## **Benutzerstatus**

Nutzer haben immer einen von vier Status: **Aktiv, Validierung ausstehend, Timeout oder inaktiv.** 

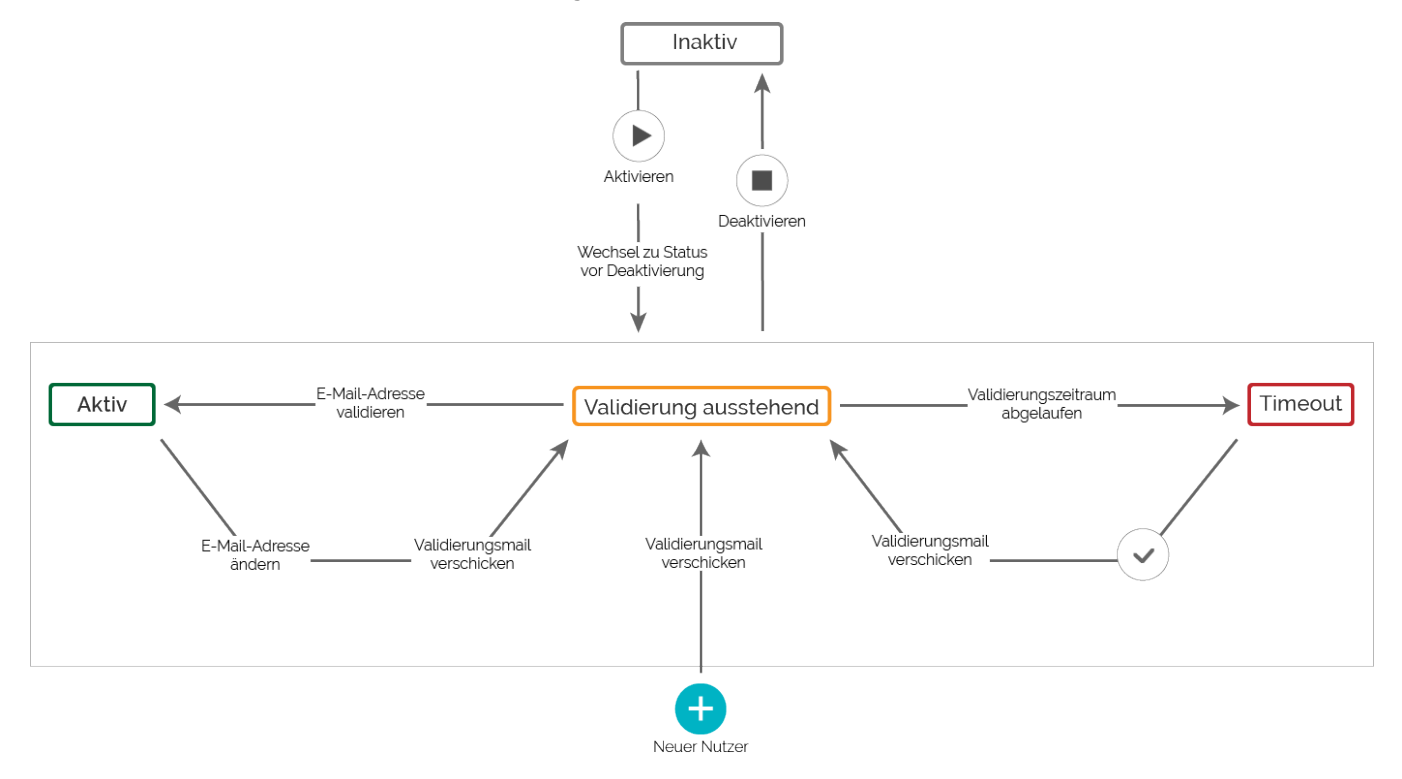

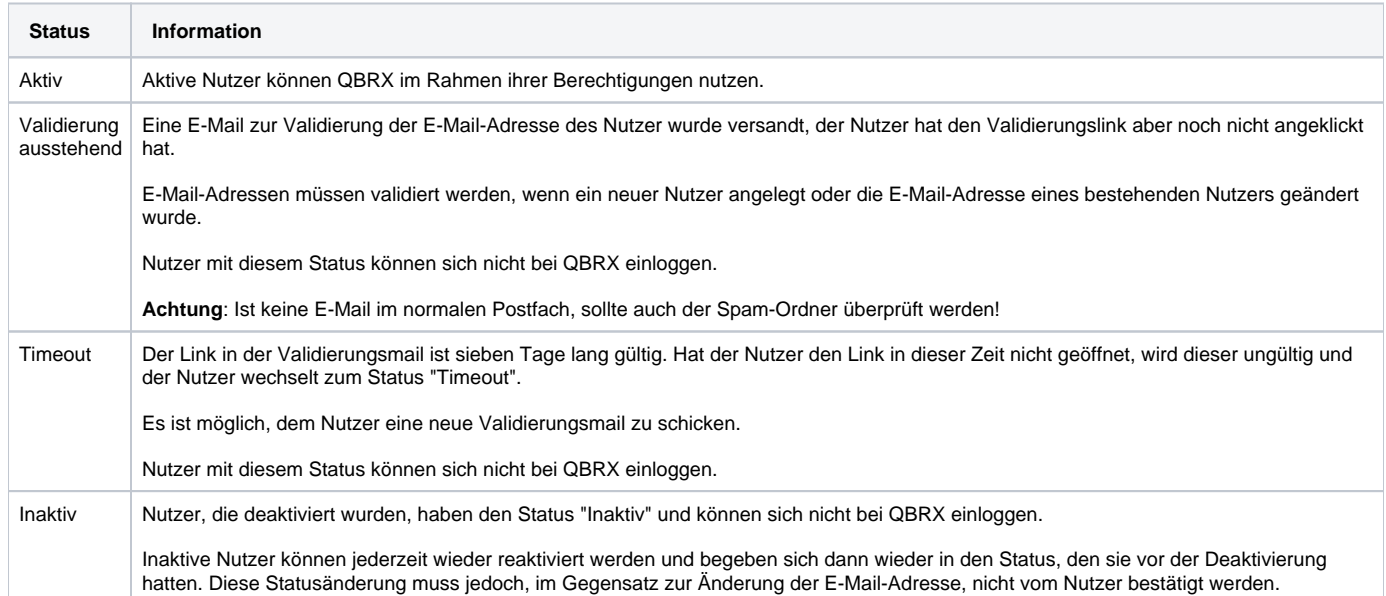